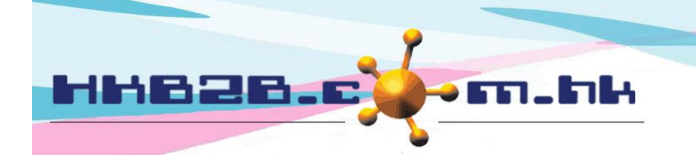

HKB2B Limited 香港灣仔軒尼斯道 48-62 號上海實業大廈 11 樓 1102 室 Room 1102, Shanghai Industrial Investment Building, 48-62 Hennessy Road, Wan Chai, Hong Kong Tel: (852) 2520 5128 Fax: (852) 2520 6636 Email: cs@hkb2b.com.hk Website: http://hkb2b.com.hk

## **Available equipment**

**1. Select and click on a booking slot in which its booking requires a change in equipment.**

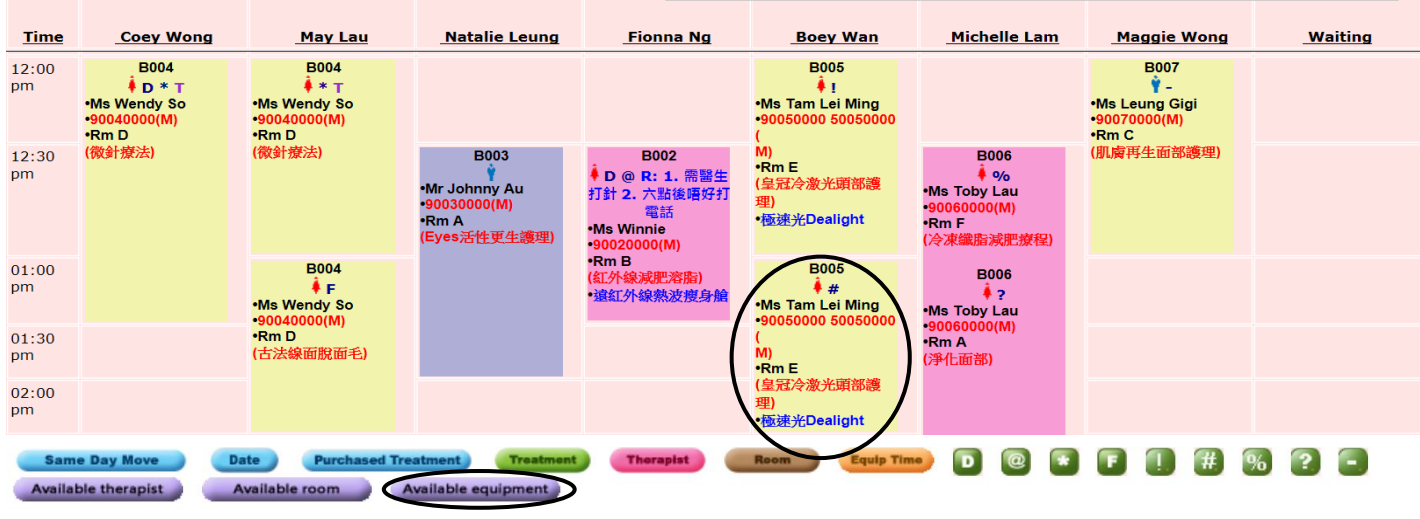

**2. Click <Available equipment>. 3. Available equipments of the treatment time will be shown.**  Equipment 爆脂纖體儀 纖體美容豐胸全效儀 **FraxelTM** L.P.A. Laser **Submit Close** 

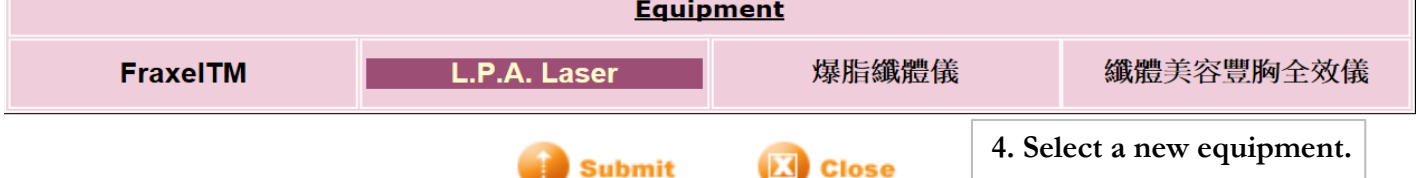

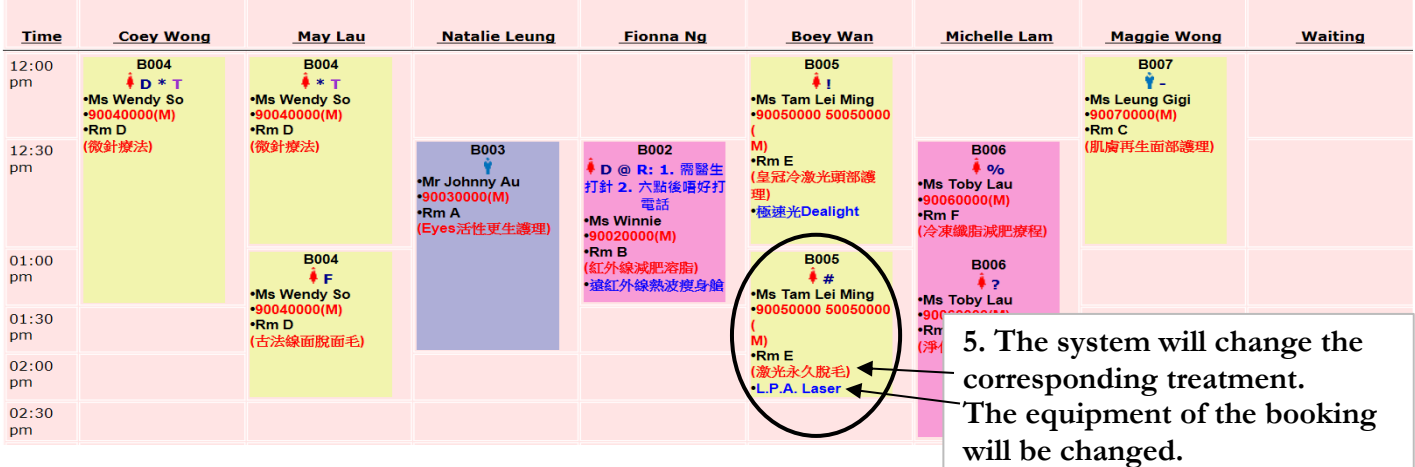